## Οδηγός γρήγορης εκκίνησης

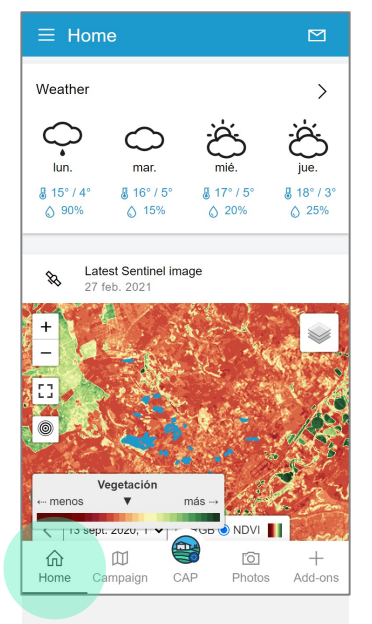

Πρόσβαση σε πληροφορίες καιρού, τελευταίες δορυφορικές εικόνες (NDVI/RGB), τελευταία μηνύματα

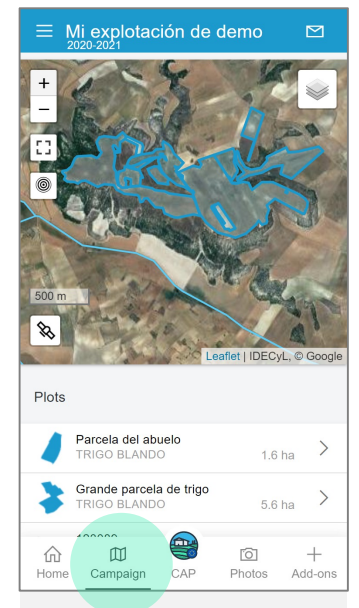

Επιλέξτε ένα από τα αγροτεμάχιά σας, βρείτε και επεξεργαστείτε λεπτομέρειες για κάθε αγροτεμάχιο (π.χ. δείγματα, φωτογραφίες)

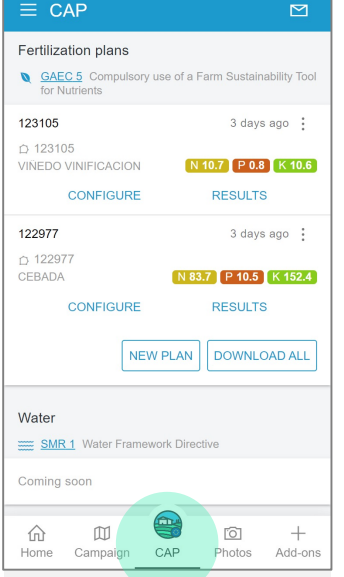

Δημιουργήστε και δείτε τα σχέδια λίπανσης, επαναδιαμορφώστε τα υπάρχοντα σχέδια, κατεβάστε τα σχέδια λίπανσης ως pdf

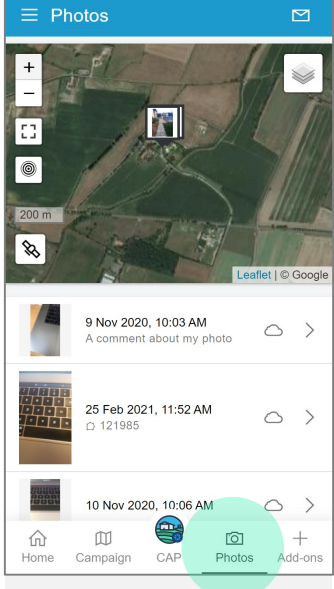

Πρόσβαση στις φωτογραφίες σας, λήψη νέων φωτογραφιών, τοποθέτηση γεωγραφικών ετικετών στο χάρτη

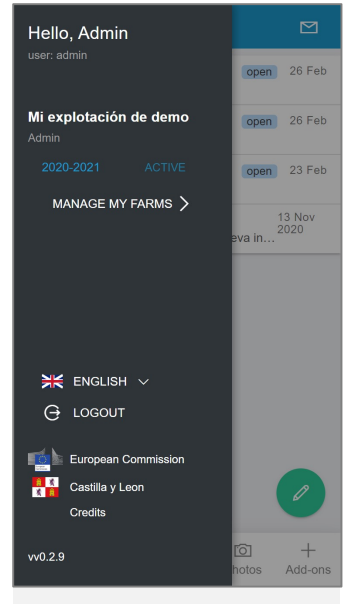

Συγχρονίστε τα δεδομένα της εκμετάλλευσής σας από την υποβολή της ΚΓΠ (IACS) και διαχειριστείτε τις εκστρατείες σας

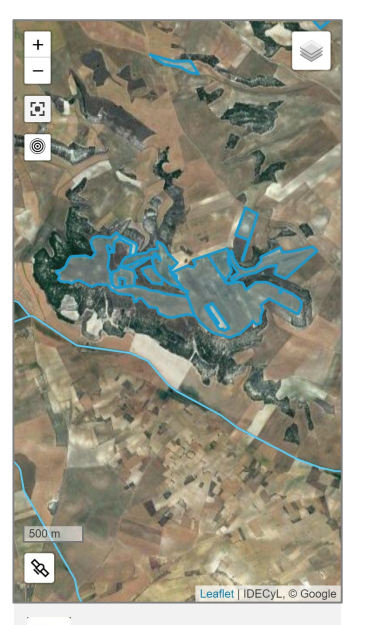

- ℅ NDVI/ RGB
- Επίπεδα
- Η τοποθεσία σας 0
- Ō. Πλήρης οθόνη

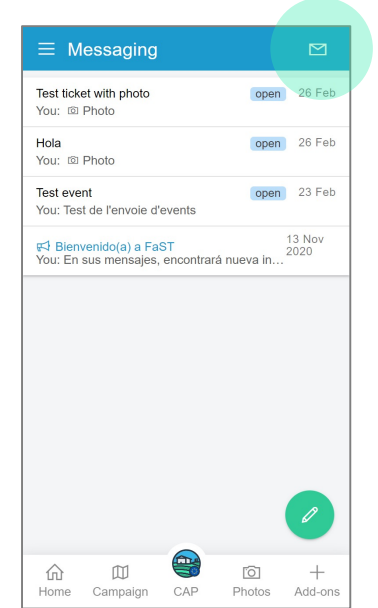

Λάβετε νέα από τον Οργανισμό Πληρωμών σας, δημιουργήστε νέες έρευνες και ξεκινήστε μια συζήτηση

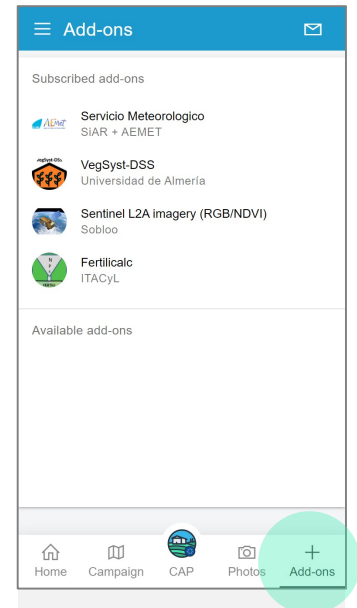

Πρόσβαση στις υπηρεσίες που είναι εγκατεστημένες στην εφαρμογή σας, εγγραφή ή διαγραφή σε πρόσθετες υπηρεσίες

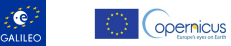

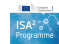